# 100 seminários

### Avisos

Vários dos números que vão ser apresentados aqui são só estimativas.

Esse seminário só funcionou pela dedicação de muitas pessoas (que apresentaram ou não).

Esse seminário só funcionou pela dedicação de muitas pessoas (que apresentaram ou não). Isso vai ficar bem claro nessa apresentação.

Esse seminário só funcionou pela dedicação de muitas pessoas (que apresentaram ou não). Isso vai ficar bem claro nessa apresentação.

E o objetivo do seminário é bem definido:

Esse seminário só funcionou pela dedicação de muitas pessoas (que apresentaram ou não). Isso vai ficar bem claro nessa apresentação.

E o objetivo do seminário é bem definido: tentar dominar o mundo.

### Mas foram 100 seminários?

Na verdade, foram mais.

Na verdade, foram mais. A gente não costuma contar reapresentações (que costumam ocorrer em eventos como, por exemplo, SiM e semana de recepção).

## Alguns números

O primeiro seminário aconteceu em 15 de março de 2011.

- O primeiro seminário aconteceu em 15 de março de 2011.
- · Os seminários consecutivos mais próximos um do outro foram em 12 e 13 de maio de 2011.
- O primeiro seminário aconteceu em 15 de março de 2011.
- · Os seminários consecutivos mais próximos um do outro foram em 12 e 13 de maio de 2011.
- · 62 pessoas diferentes já apresentaram.

· O seminário surgiu de uma ideia do Eduardo Tengan, apresentada para mim (final de 2010, começo de 2011).

- · O seminário surgiu de uma ideia do Eduardo Tengan, apresentada para mim (final de 2010, começo de 2011).
- $\bullet\,$  Já na primeira conversa, surgiram o nome e o horário (o Tengan já tinha a ideia para os dois).

- · O seminário surgiu de uma ideia do Eduardo Tengan, apresentada para mim (final de 2010, começo de 2011).
- $\bullet\,$  Já na primeira conversa, surgiram o nome e o horário (o Tengan já tinha a ideia para os dois).
- $\bullet$  O certificado laranja apareceu no segundo seminário (que foi o primeiro "de verdade").

- · O seminário surgiu de uma ideia do Eduardo Tengan, apresentada para mim (final de 2010, começo de 2011).
- $\bullet\,$  Já na primeira conversa, surgiram o nome e o horário (o Tengan já tinha a ideia para os dois).
- $\bullet$  O certificado laranja apareceu no segundo seminário (que foi o primeiro "de verdade").
- · O primeiro *poster* foi para o seminário número 19 (que foi o primeiro de 2012).

- · O seminário surgiu de uma ideia do Eduardo Tengan, apresentada para mim (final de 2010, começo de 2011).
- $\bullet\,$  Já na primeira conversa, surgiram o nome e o horário (o Tengan já tinha a ideia para os dois).
- $\bullet$  O certificado laranja apareceu no segundo seminário (que foi o primeiro "de verdade").
- · O primeiro *poster* foi para o seminário número 19 (que foi o primeiro de 2012).
- Desde então, já foram feitos 81 posters.

- · O seminário surgiu de uma ideia do Eduardo Tengan, apresentada para mim (final de 2010, começo de 2011).
- $\bullet\,$  Já na primeira conversa, surgiram o nome e o horário (o Tengan já tinha a ideia para os dois).
- $\bullet$  O certificado laranja apareceu no segundo seminário (que foi o primeiro "de verdade").
- · O primeiro *poster* foi para o seminário número 19 (que foi o primeiro de 2012).
- Desde então, já foram feitos 81 posters.
- · Eu organizei o seminário pelos primeiros anos.

- · O seminário surgiu de uma ideia do Eduardo Tengan, apresentada para mim (final de 2010, começo de 2011).
- $\bullet\,$  Já na primeira conversa, surgiram o nome e o horário (o Tengan já tinha a ideia para os dois).
- $\bullet$  O certificado laranja apareceu no segundo seminário (que foi o primeiro "de verdade").
- · O primeiro *poster* foi para o seminário número 19 (que foi o primeiro de 2012).
- Desde então, já foram feitos 81 posters.
- **·** Eu organizei o seminário pelos primeiros anos. Atualmente, quem organiza é a Marina Andretta.

### Tengan

### Tengan

Abrir arquivo 1.

### Deu errado

■ No começo, a ideia era ter periodicidade fixa - algo como uma vez por mês.

- No começo, a ideia era ter periodicidade fixa algo como uma vez por mês.
- E o "dia da semana" variava, mas as sextas eram evitadas.

CENA: Eu, professor a menos de um ano aqui - finalmente descubro como fazer uma reserva de sala

CENA: Eu, professor a menos de um ano aqui - finalmente descubro como fazer uma reserva de sala

EU: Oi, eu queria reservar uma sala para um evento.

CENA: Eu, professor a menos de um ano aqui - finalmente descubro como fazer uma reserva de sala

EU: Oi, eu queria reservar uma sala para um evento.

RESPONSÁVEL: Para quantas pessoas?

CENA: Eu, professor a menos de um ano aqui - finalmente descubro como fazer uma reserva de sala

EU: Oi, eu queria reservar uma sala para um evento.

RESPONSÁVEL: Para quantas pessoas?

EU: Acho que a maior sala que der...

CENA: Eu, professor a menos de um ano aqui - finalmente descubro como fazer uma reserva de sala

EU: Oi, eu queria reservar uma sala para um evento.

RESPONSÁVEL: Para quantas pessoas?

EU: Acho que a maior sala que der...

RESPONSÁVEL: Mas que tipo de evento é?

CENA: Eu, professor a menos de um ano aqui - finalmente descubro como fazer uma reserva de sala

EU: Oi, eu queria reservar uma sala para um evento.

RESPONSÁVEL: Para quantas pessoas?

EU: Acho que a maior sala que der...

RESPONSÁVEL: Mas que tipo de evento é?

 $FU: \acute{F}$  um seminário da matemática

CENA: Eu, professor a menos de um ano aqui - finalmente descubro como fazer uma reserva de sala

EU: Oi, eu queria reservar uma sala para um evento.

RESPONSÁVEL: Para quantas pessoas?

EU: Acho que a maior sala que der...

RESPONSÁVEL: Mas que tipo de evento é?

 $FU: \acute{F}$  um seminário da matemática

RESPONSAVEL: [Suspiro] ´
CENA: Eu, professor a menos de um ano aqui - finalmente descubro como fazer uma reserva de sala

EU: Oi, eu queria reservar uma sala para um evento.

RESPONSÁVEL: Para quantas pessoas?

EU: Acho que a maior sala que der...

RESPONSÁVEL: Mas que tipo de evento é?

 $FU: \acute{F}$  um seminário da matemática

RESPONSÁVEL: [Suspiro] Qual o horário?

CENA: Eu, professor a menos de um ano aqui - finalmente descubro como fazer uma reserva de sala

EU: Oi, eu queria reservar uma sala para um evento.

RESPONSÁVEL: Para quantas pessoas?

EU: Acho que a maior sala que der...

RESPONSÁVEL: Mas que tipo de evento é?

 $FU: \acute{F}$  um seminário da matemática

RESPONSÁVEL: [Suspiro] Qual o horário?

EU: 13h13

CENA: Eu, professor a menos de um ano aqui - finalmente descubro como fazer uma reserva de sala

EU: Oi, eu queria reservar uma sala para um evento.

RESPONSÁVEL: Para quantas pessoas?

EU: Acho que a maior sala que der...

RESPONSÁVEL: Mas que tipo de evento é?

 $FU: \acute{F}$  um seminário da matemática

RESPONSÁVEL: [Suspiro] Qual o horário?

EU: 13h13

RESPONSÁVEL: [Suspiro]

CENA: Eu, professor a menos de um ano aqui - finalmente descubro como fazer uma reserva de sala

EU: Oi, eu queria reservar uma sala para um evento.

RESPONSÁVEL: Para quantas pessoas?

EU: Acho que a maior sala que der...

RESPONSÁVEL: Mas que tipo de evento é?

EU: É um seminário da matemática

RESPONSÁVEL: [Suspiro] Qual o horário?

EU: 13h13

RESPONSÁVEL: [Suspiro] Vou colocar 13h. Qual o nome do evento?

CENA: Eu, professor a menos de um ano aqui - finalmente descubro como fazer uma reserva de sala

EU: Oi, eu queria reservar uma sala para um evento.

RESPONSÁVEL: Para quantas pessoas?

EU: Acho que a maior sala que der...

RESPONSÁVEL: Mas que tipo de evento é?

EU: É um seminário da matemática

RESPONSÁVEL: [Suspiro] Qual o horário?

EU: 13h13

RESPONSÁVEL: [Suspiro] Vou colocar 13h. Qual o nome do evento?

EU: Seminário de Coisas Legais

CENA: Eu, professor a menos de um ano aqui - finalmente descubro como fazer uma reserva de sala

EU: Oi, eu queria reservar uma sala para um evento.

RESPONSÁVEL: Para quantas pessoas?

EU: Acho que a maior sala que der...

RESPONSÁVEL: Mas que tipo de evento é?

EU: É um seminário da matemática

RESPONSÁVEL: [Suspiro] Qual o horário?

EU: 13h13

RESPONSÁVEL: [Suspiro] Vou colocar 13h. Qual o nome do evento?

EU: Seminário de Coisas Legais

RESPONSÁVEL: [olhar por cima dos óculos]

# Outras reservas

Por um tempo a gente variava de sala.

Por um tempo a gente variava de sala. Em diversas ocasiões, era numa das das 4-00x.

# Atenção ao final

Abrir o arquivo 2.

# **Aniversários**

 $\bullet$  Évariste Galois (25/10)

- $\bullet$  Évariste Galois (25/10)
- Alan Turing  $(23/06)$

- $\bullet$  Évariste Galois (25/10)
- Alan Turing  $(23/06)$
- Stefan Banach (30/03)

# **David Hilbert**

#### **David Hilbert**

Uma vez David Hilbert curtiu uma apresentação do seminário.

# Sexta-feira 13

Tivemos 7 seminários "comemorativos" de sexta-feira 13.

Tivemos 7 seminários "comemorativos" de sexta-feira 13. O último foi em 13 de março de 2020.

Tivemos 7 seminários "comemorativos" de sexta-feira 13.

O último foi em 13 de março de 2020. Nesse dia a universidade determinou que as atividades presenciais seriam suspensas na terça seguinte.

Tivemos 7 seminários "comemorativos" de sexta-feira 13.

O último foi em 13 de março de 2020. Nesse dia a universidade determinou que as atividades presenciais seriam suspensas na terça seguinte.

Como não tivemos novos seminários na modalidade virtual (apesar de diversas reapresentações), foi então que tivemos a maior distância entre dois seminários consecutivos: 13 de março de 2020 e 23 de junho de 2022.

Curiosidade: a pessoa que mais apresentou até agora, apresentou 13 vezes.

Curiosidade: a pessoa que mais apresentou até agora, apresentou 13 vezes.

13 pessoas apresentaram mais de uma vez.

Curiosidade: a pessoa que mais apresentou até agora, apresentou 13 vezes.

13 pessoas apresentaram mais de uma vez.

O semestre com mais apresentações foi o primeiro, com 13 apresentações.

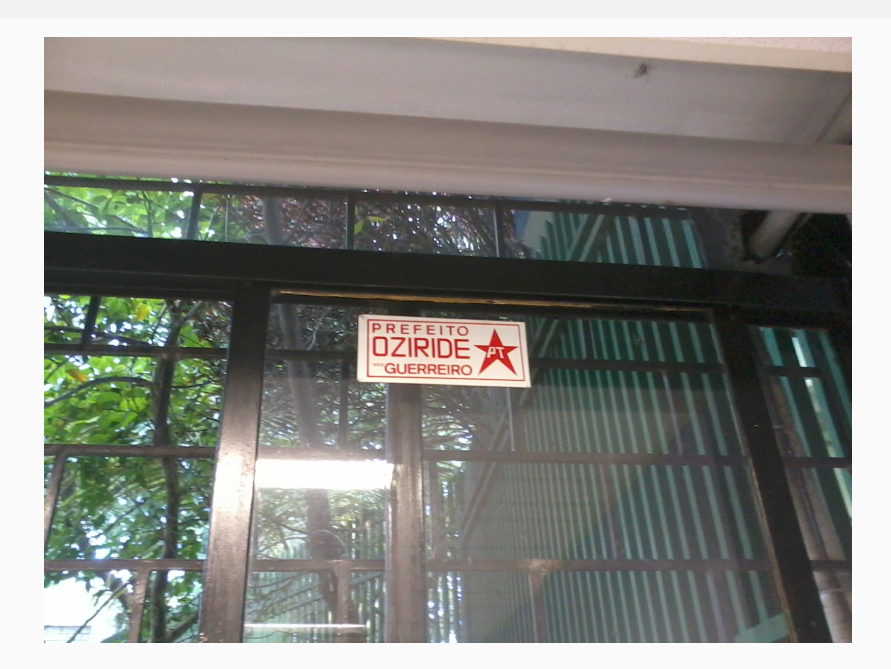

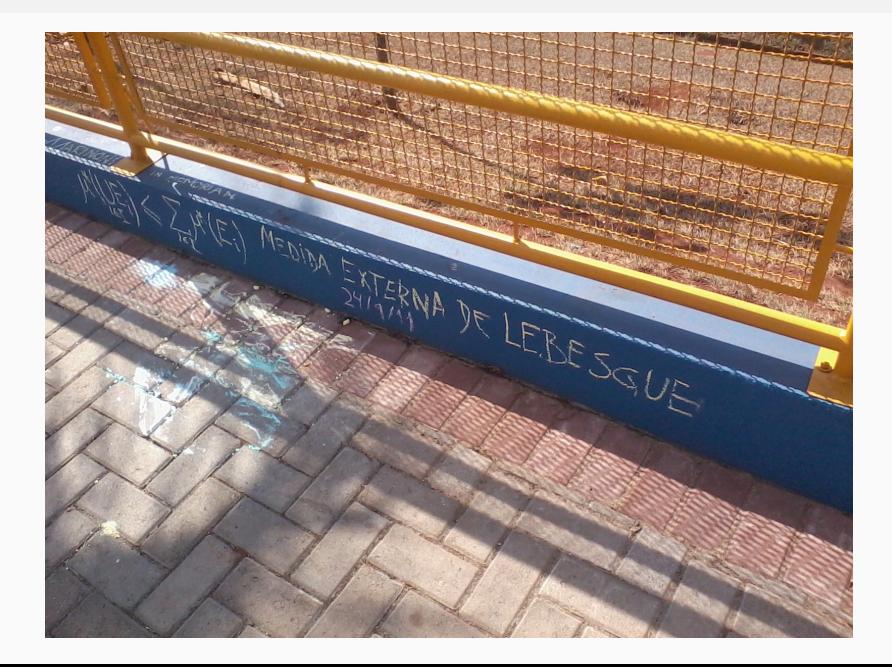

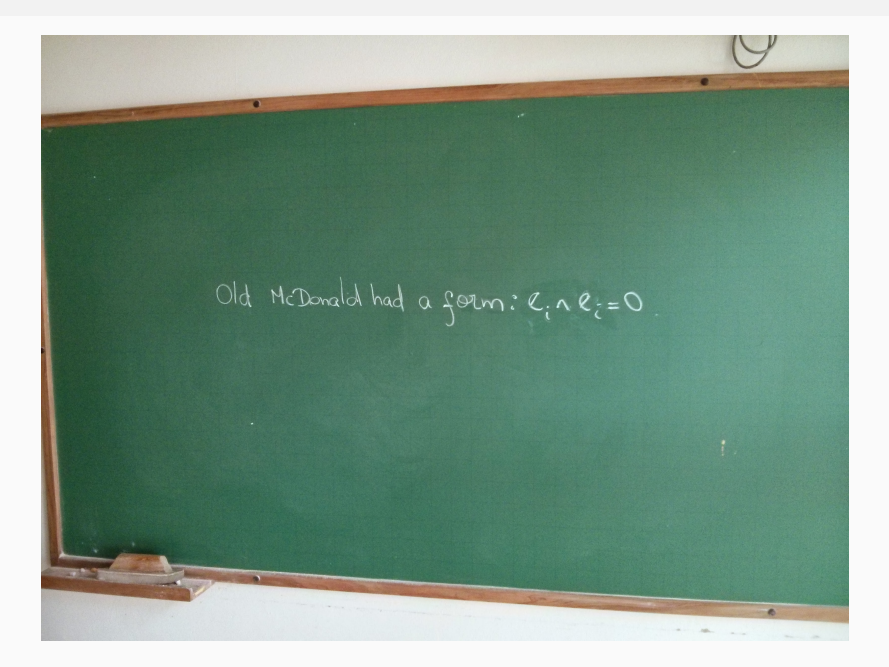

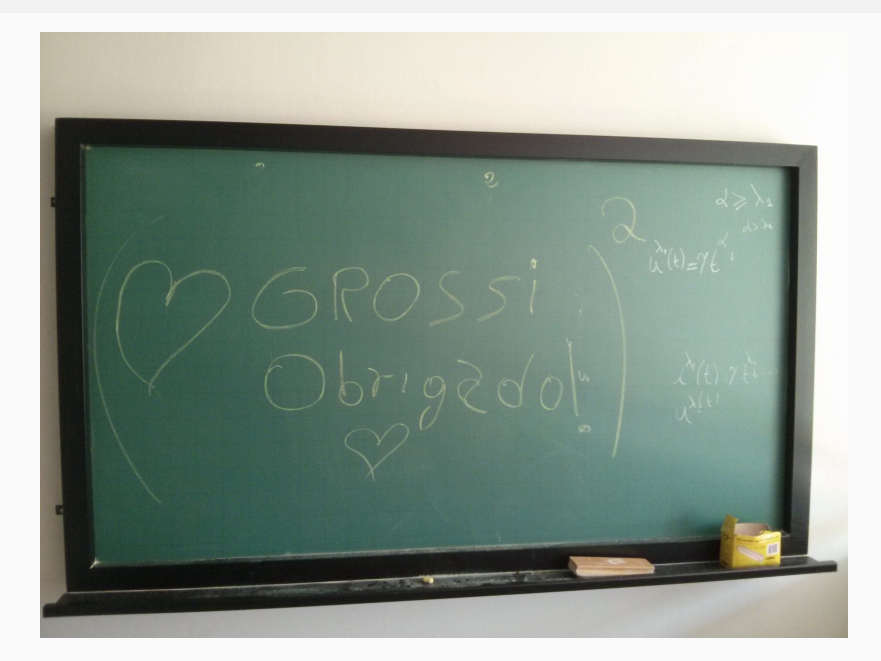

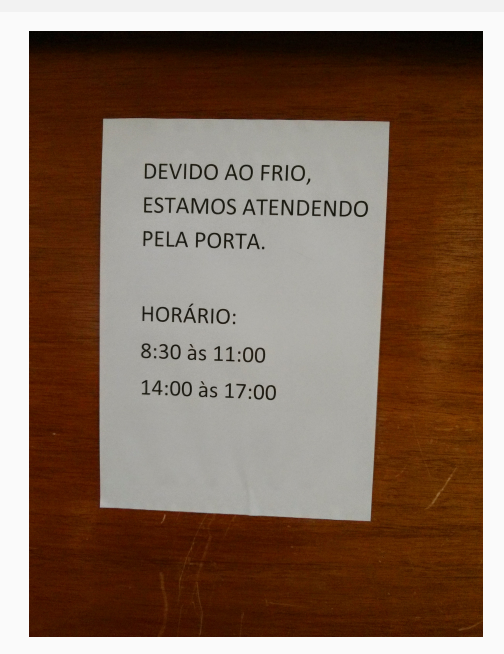
Qual a chance de um sorteio de amigo secreto funcionar?

- Qual a chance de um sorteio de amigo secreto funcionar?
- Como uma calculadora calcula seno e cosseno?

- Qual a chance de um sorteio de amigo secreto funcionar?
- Como uma calculadora calcula seno e cosseno?
- Plano projetivo e geometria n˜ao euclidianas

- Qual a chance de um sorteio de amigo secreto funcionar?
- Como uma calculadora calcula seno e cosseno?
- Plano projetivo e geometria n˜ao euclidianas
- Paradoxos com probabilidades

- Qual a chance de um sorteio de amigo secreto funcionar?
- Como uma calculadora calcula seno e cosseno?
- Plano projetivo e geometria n˜ao euclidianas
- Paradoxos com probabilidades
- $\bullet$  P = NP

- Qual a chance de um sorteio de amigo secreto funcionar?
- Como uma calculadora calcula seno e cosseno?
- Plano projetivo e geometria n˜ao euclidianas
- Paradoxos com probabilidades
- $\bullet$  P = NP (inclusive com o Mario)

- Qual a chance de um sorteio de amigo secreto funcionar?
- Como uma calculadora calcula seno e cosseno?
- Plano projetivo e geometria n˜ao euclidianas
- Paradoxos com probabilidades
- $\bullet$  P = NP (inclusive com o Mario)
- **Afirmações independentes**

- Qual a chance de um sorteio de amigo secreto funcionar?
- Como uma calculadora calcula seno e cosseno?
- Plano projetivo e geometria n˜ao euclidianas
- Paradoxos com probabilidades
- $\bullet$  P = NP (inclusive com o Mario)
- **Afirmações independentes**
- Como transformar uma laranja em duas

- Qual a chance de um sorteio de amigo secreto funcionar?
- Como uma calculadora calcula seno e cosseno?
- Plano projetivo e geometria n˜ao euclidianas
- Paradoxos com probabilidades
- $\bullet$  P = NP (inclusive com o Mario)
- **Afirmações independentes**
- Como transformar uma laranja em duas
- Bicicletas com rodas quadradas

- Qual a chance de um sorteio de amigo secreto funcionar?
- Como uma calculadora calcula seno e cosseno?
- Plano projetivo e geometria n˜ao euclidianas
- Paradoxos com probabilidades
- $\bullet$  P = NP (inclusive com o Mario)
- **Afirmações independentes**
- Como transformar uma laranja em duas
- Bicicletas com rodas quadradas
- · Problemas de otimização

- Qual a chance de um sorteio de amigo secreto funcionar?
- Como uma calculadora calcula seno e cosseno?
- Plano projetivo e geometria n˜ao euclidianas
- Paradoxos com probabilidades
- $\bullet$  P = NP (inclusive com o Mario)
- **Afirmações independentes**
- Como transformar uma laranja em duas
- Bicicletas com rodas quadradas
- · Problemas de otimização
- Como o Google ordena os links na página de busca

· Mágicas

- · Mágicas
- Jogos de tabuleiros

- · Mágicas
- Jogos de tabuleiros
- Problema da parada

- · Mágicas
- Jogos de tabuleiros
- Problema da parada
- · Sistemas de eleições

- · Mágicas
- Jogos de tabuleiros
- Problema da parada
- · Sistemas de eleições
- Caixeiro viajante

- · Mágicas
- Jogos de tabuleiros
- Problema da parada
- · Sistemas de eleições
- Caixeiro viajante
- Tomografias

- · Mágicas
- Jogos de tabuleiros
- Problema da parada
- · Sistemas de eleições
- Caixeiro viajante
- Tomografias
- · Aprendizagem de máquinas

- · Mágicas
- Jogos de tabuleiros
- Problema da parada
- · Sistemas de eleições
- Caixeiro viajante
- Tomografias
- · Aprendizagem de máquinas
- · Estatística e probabilidade

- · Mágicas
- Jogos de tabuleiros
- Problema da parada
- · Sistemas de eleições
- Caixeiro viajante
- Tomografias
- · Aprendizagem de máquinas
- · Estatística e probabilidade
- · Problemas do milênio

- · Mágicas
- Jogos de tabuleiros
- Problema da parada
- · Sistemas de eleições
- Caixeiro viajante
- Tomografias
- · Aprendizagem de máquinas
- · Estatística e probabilidade
- · Problemas do milênio
- · Neurociência, psicologia

## Problema do trem

No seminário de neurociência, foi apresentado o problema do trem:

No seminário de neurociência, foi apresentado o problema do trem: VERSÃO 1:

No seminário de neurociência, foi apresentado o problema do trem: VERSÃO 1: Um trem está vindo e vai atropelar 5 pessoas.

No seminário de neurociência, foi apresentado o problema do trem: VERSÃO 1: Um trem está vindo e vai atropelar 5 pessoas. Mas você pode acionar um desvio e fazer o trem atropelar uma única pessoa.

No seminário de neurociência, foi apresentado o problema do trem: VERSÃO 1: Um trem está vindo e vai atropelar 5 pessoas. Mas você pode acionar um desvio e fazer o trem atropelar uma única pessoa. Você acionaria a alavanca?

No seminário de neurociência, foi apresentado o problema do trem: VERSÃO 1: Um trem está vindo e vai atropelar 5 pessoas. Mas você pode acionar um desvio e fazer o trem atropelar uma única pessoa. Você acionaria a alavanca?

 $VFRSÃO 2:$ 

No seminário de neurociência, foi apresentado o problema do trem: VERSÃO 1: Um trem está vindo e vai atropelar 5 pessoas. Mas você pode acionar um desvio e fazer o trem atropelar uma única pessoa. Você acionaria a alavanca?

VERSÃO 2: Um trem está vindo e vai atropelar 5 pessoas.

No seminário de neurociência, foi apresentado o problema do trem:

VERSÃO 1: Um trem está vindo e vai atropelar 5 pessoas. Mas você pode acionar um desvio e fazer o trem atropelar uma única pessoa. Você acionaria a alavanca?

VERSAO 2: Um trem está vindo e vai atropelar 5 pessoas. Ao seu lado, está um "gordo" que, se você empurrar, vai parar o trem (mas morrer no processo).

No seminário de neurociência, foi apresentado o problema do trem:

VERSÃO 1: Um trem está vindo e vai atropelar 5 pessoas. Mas você pode acionar um desvio e fazer o trem atropelar uma única pessoa. Você acionaria a alavanca?

VERSAO 2: Um trem está vindo e vai atropelar 5 pessoas. Ao seu lado, está um "gordo" que, se você empurrar, vai parar o trem (mas morrer no processo). Você empurraria o gordo?

# Gerou a pergunta

Isso gerou a pergunta básica ao final do seminário:

Isso gerou a pergunta básica ao final do seminário: Você empurraria o gordo?
# Melhor solução

# Melhor solução

Abrir arquivo 3.

# Mudança de pergunta

#### Mudança de pergunta

Depois dessa fase, passamos a perguntar "Qual o seu xkcd favorito?"

### **Meu**

#### Meu

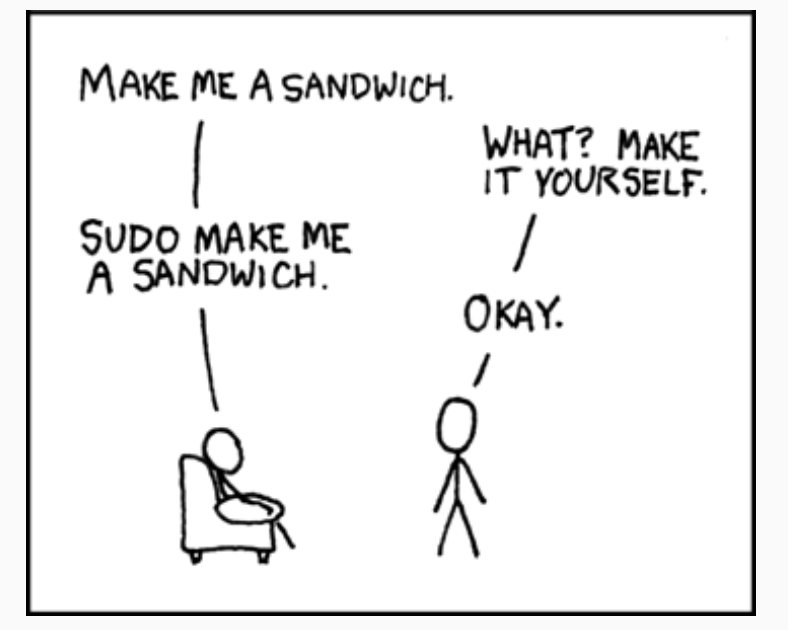

# Amanda

# Amanda

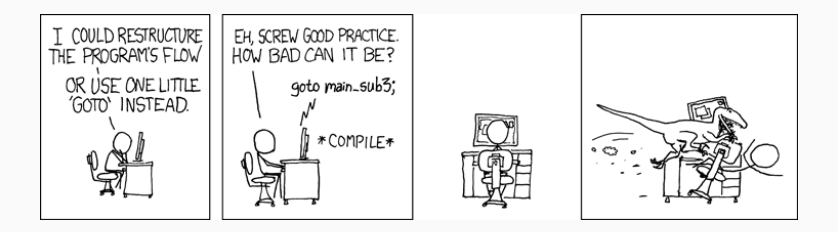

#### **Depoimentos**

A gente pediu alguns depoimentos.

A gente pediu alguns depoimentos. A ideia seria dizer algo na linha "apresentei tal coisa, hoje faço isso" e fazer alguma piada.

A gente pediu alguns depoimentos. A ideia seria dizer algo na linha "apresentei tal coisa, hoje faço isso" e fazer alguma piada.

Perguntaram se podia ser video tipo TikTok.

A gente pediu alguns depoimentos. A ideia seria dizer algo na linha "apresentei tal coisa, hoje faço isso" e fazer alguma piada.

Perguntaram se podia ser video tipo TikTok. Dancinhas foram vetadas.

### Começando

O Lucas "Bigode" Moreira mandou um textinho

O Lucas "Bigode" Moreira mandou um textinho

"Olá, apresentei alguns seminários de coisas legais: o da geladeira e das galinhas! Hoje trabalho com otimização/programação na BovExo."

# E um xkcd

# E um xkcd

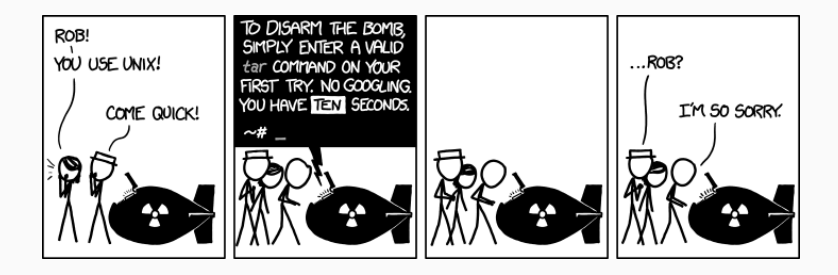

# Mais um

O Tiago Fonseca também mandou:

O Tiago Fonseca também mandou:

"Oi pessoal! Sou o Tiago e fui um dos primeiros entusiastas do Seminário de Coisas Legais, quando era aluno de graduação no ICMC. Apresentei três seminários: "Como funciona a sua calculadora?", "Geometria e teoria dos números: somas de quadrados", e "A matemática por trás do Google". Uma curiosidade é que eu já fui procurado algumas vezes por professores e alunos interessados nos slides das minhas palestras, que já foram inclusive utilizadas como referência em TCC. Hoje sou professor na Unicamp e espero poder voltar um dia para dar outra palestra!"

O Tiago Fonseca também mandou:

"Oi pessoal! Sou o Tiago e fui um dos primeiros entusiastas do Seminário de Coisas Legais, quando era aluno de graduação no ICMC. Apresentei três seminários: "Como funciona a sua calculadora?", "Geometria e teoria dos números: somas de quadrados", e "A matemática por trás do Google". Uma curiosidade é que eu já fui procurado algumas vezes por professores e alunos interessados nos slides das minhas palestras, que já foram inclusive utilizadas como referência em TCC. Hoje sou professor na Unicamp e espero poder voltar um dia para dar outra palestra!"

E o convite já foi feito oficialmente!

### **Outro**

Outra pessoa mandou "Pode deixar que eu mando um vídeo até o final de semana".

Outra pessoa mandou "Pode deixar que eu mando um vídeo até o final de semana".

```
Só que não mandou :)
```
# Mas recebemos vídeos também!

# Mas recebemos vídeos também!

Abrir arquivos 4, 5, 6, 7 e 8.

#### Acta Legalicus

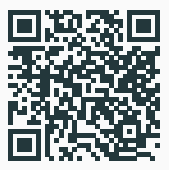

https://www.cemeai.icmc.usp.br/actalegalicus/

# Canal no telegram

# Canal no telegram

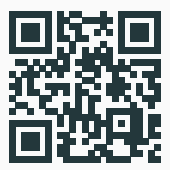

https://t.me/scl\_usp